#### METODO DE PUNTO FIJO

El método de punto fijo , Busca una raíz de una función a partir de un valor inicial, una tolerancia y un numero de iteraciones. Como observación no se necesita tener un intervalo.

El método consiste en que dada una función f(x), se genera a partir de esta una ecuación de la forma X=g(x) y se resuelva para x (pueden haber varios despejes de x; se escoge uno y se procede con el método).

El método exige un valor inicial, una tolerancia y la respectiva función. El desarrollo del método consiste en igualar la función dada a 0 , tras esto se despeja x y si hay múltiples despejes para x, se escoge una solución.

Se desarrolla la iteración 0, donde se evalúa el valor inicial en la función y en esta iteración no se calcula el error respectivo.

En la primera iteración, se evalúa el valor inicial en la solución para x escogida anteriormente con el fin de obtener el nuevo valor inicial y este evaluarlo en la función dada. A partir de esta iteración se calcula el error ya sea absoluto o relativo y así sea hace con las demás iteraciones hasta que el programa converja o que el error sea menor que la tolerancia dada por el usuario.

#### REPRESENTACION GRAFICA

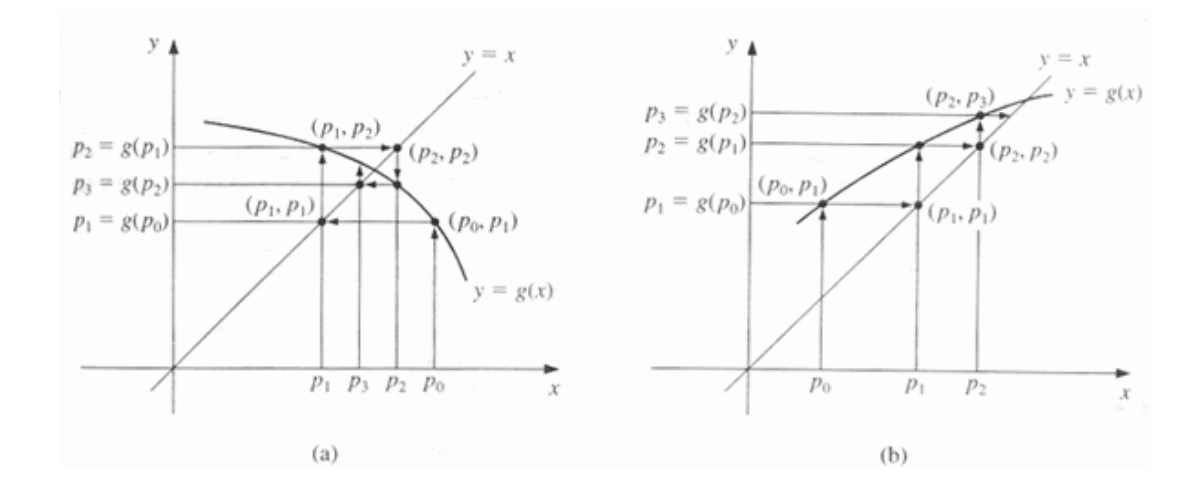

## EJEMPLO

Dada la siguiente función, encuentre una aproximación a la raíz de la función por medio del método de punto fijo. Utilice como valor inicial  $X_0$  = -0.5 y una tolerancia de 0,01.

*f(x) = x<sup>2</sup> - 4x- 3*

$$
x^2 - 4x - 3 = 0
$$

Primero se debe hallar la ecuación de la forma x = g(x), para ello debemos despejar x:

 $x^2 - 4x - 3 = 0$  $x * (x-4) - 3 = 0$  $x = 3 / (x - 4)$  $g(x) = 3 / (x - 4)$ 

Es posible obtener múltiples funciones g. Otras funciones g(x):

 $g(x) = (3-x^2)/(-4)$ 

 $g(x) = \text{Raiz}(4x + 3)$ 

 $g(x) = (4x+3)/(x)$ 

Dependiendo de la g(x) el método puede converger más o menos rápido. La función g(x) que escogimos es: **g(x) = 3 / (x - 4)**. Queda como ejercicio para el estudiante utilizar las otras g(x) para realizar el método de punto fijo y comparar los diferentes resultados.

#### **Valor Inicial, Iteración cero**

 $X_0 = -0.5$  $f(x_n) = x^2 - 4x - 3$  $f(x_0) = (-0.5)^2 - 4 * (-0.5) - 3 = 0.25 + 2 - 3 = -0.75$ Error: No se calcula todavía porque es la iteración cero.

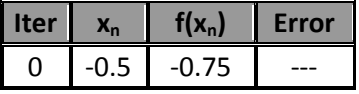

## **Primera iteración**

 $X_1 = 3 / (x - 4)$  $X_1 = 3/ (-0.5 - 4) = -0,6666666$  $f(x_n) = x^2 - 4x - 3$  $f(x_1) = (-0.6666)^2 - (4 * (-0.6666)) - 3 = 0.1111111$ Error: abs  $(X_1 - X_0)/X_1$ Error: abs ( -0.5 - (-0.6666))/ (-0.5)= 0.25

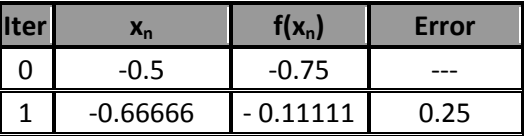

## **Segunda iteración**

 $X_2 = 3 / (x - 4)$  $X_2$ = 3/ (-0.66666 - 4) = -0.64285714  $f(x_n) = x^2 - 2x - 3$  $f(x_2) = (-0.64285714)^2 - 2 * (-0.64285714) - 3 = -0.0153061$ Error: abs  $(X_2 - X_1)/X_2$ Error: abs ( - 0.64285714 - (-0.66666))/ (- 0.64285714 )= 0.037

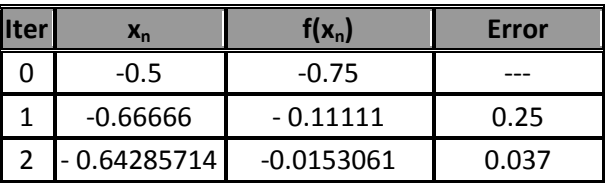

El proceso continúa de manera iterativa hasta que el error sea menor que la tolerancia de 0,01. El ejercicio queda propuesto para que el estudiante realice cada una de las iteraciones hasta encontrar la raíz de acuerdo con la tolerancia dada.

Ejemplo tomado de la página de apoyo de la universidad EAFIT

[http://www1.eafit.edu.co/cursonumerico/capitulo2/sesion\\_5/ejemplo\\_5.htm](http://www1.eafit.edu.co/cursonumerico/capitulo2/sesion_5/ejemplo_5.htm)

CODIGO DEL METODO EN OCTAVE

function [ tabla ] = punto\_fijo (a,n,delta,tole)

format long

i=0;

funcionvalue=delta+1;

error=tole+1;

%Programa de metodo de punto fijo

while i<n & funcionvalue>delta & error>tole

format long

i=i+1; %numero de iteraciones a realizar

tabla(i,1)=i;

x = gun(a); %evaluar el punto de busquedas en la funcion

tabla(i,2)=x;

y= funcion(x); %evaluar x en la funcion principal

tabla(i,3)=y;

funcionvalue= abs(y);

%error= abs(x-a); %calculo del error %error=abs(x-a)/abs(x); %error relativo %error=(abs(x-a)/abs(x))\*100; %error porcentual tabla(i,4)=error;

a = x; %Para que el programa sepa cuando detenerse

# endfunction

PSEUDOCODIGO

Leer Xo, Tolerancia, Iter

endwhile

 $A = f(Xo)$ 

Contador =  $0$ 

```
Error = Tolerancia + 1
```
Mientras 0 & Error > Tolerancia & Contador < Iter Hacer

 $A = f(Xn)$ 

Error = abs  $((Xn - Xo)/Xn)$ 

 $X_0 = X_n$ 

Contador = Contador + 1

### Fin Mientras

Si A = 0 Entonces

Muestre: 'Xo es Raiz'

Sino Si Error < Tolerancia Entonces

Muestre: ''Xo' es una raiz aproximada con una tolerancia 'Tolerancia''

## Sino

Muestre: 'Fracaso en 'Iter' iterraciones'

Fin Si

Fin Si